## Winter Fragments

Macintosh Computer

Midi Interface

Midi keyboard with easy program changes

Sound interface : 5 inputs , 8 outputs

5 microphones (or 6 , if 2 microphones are used for the piano)

Sound projection : 8 loud-speakers – can be reduced to 4 (meaning that the amplified instruments are mixed in the 4 LPs with the electronics ; this solution is less satisfactory)

Reverberation unit

Mixer

The electronic sounds are played back on speakers 1,2,3,4 The instruments are amplified and spatialized on speakers 5,6,7,8 Loud-speakers 3,4,7,8 should be at the rear, behind the audience

The software is running in Max-MSP

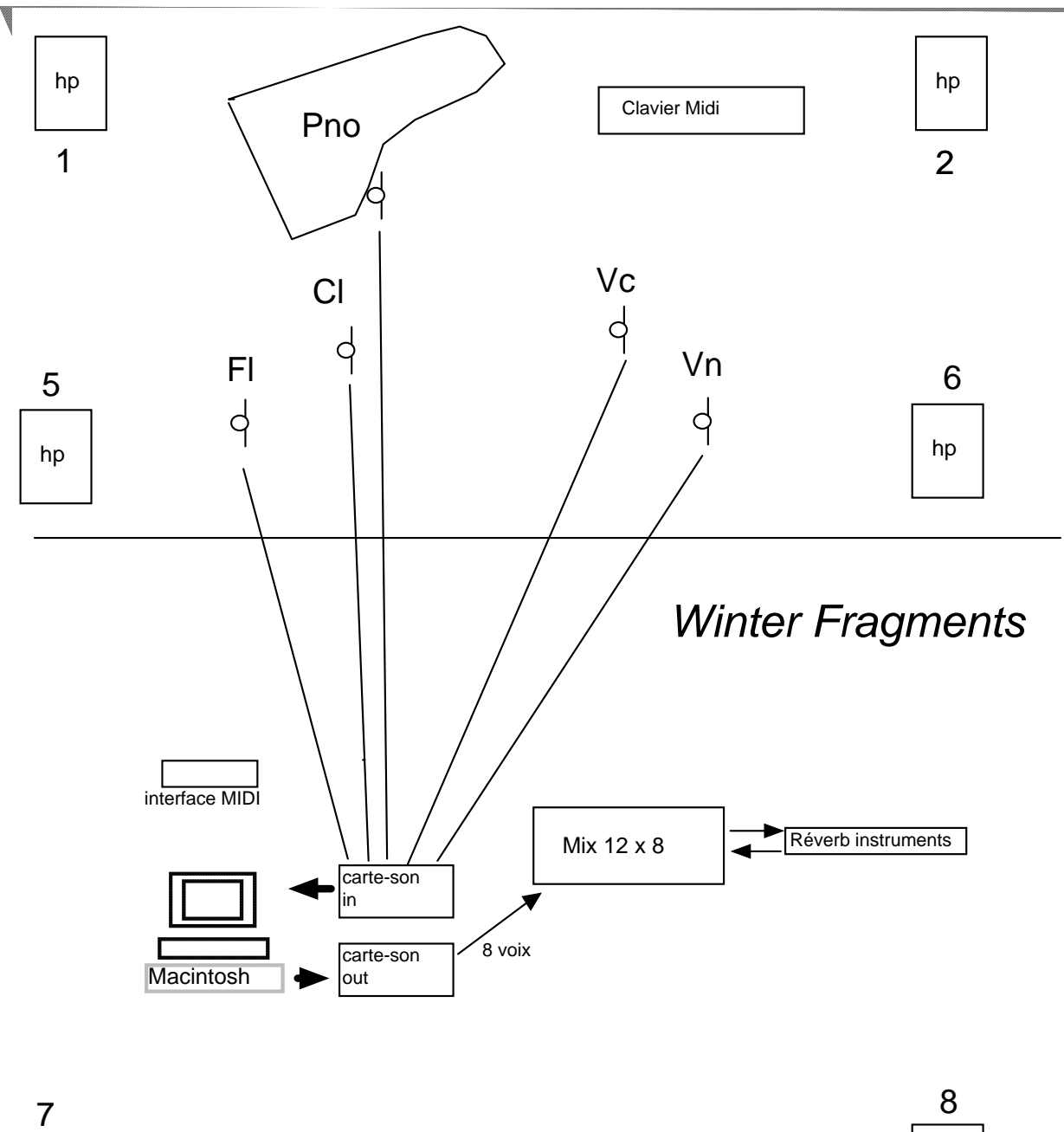

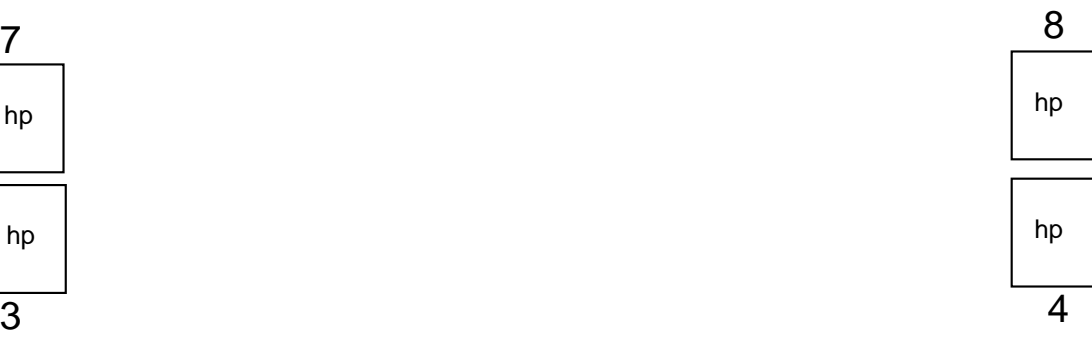

## **Technical instructions for video playing synchronized with live executions of «Bois flotté» and «Winter Fragments»**

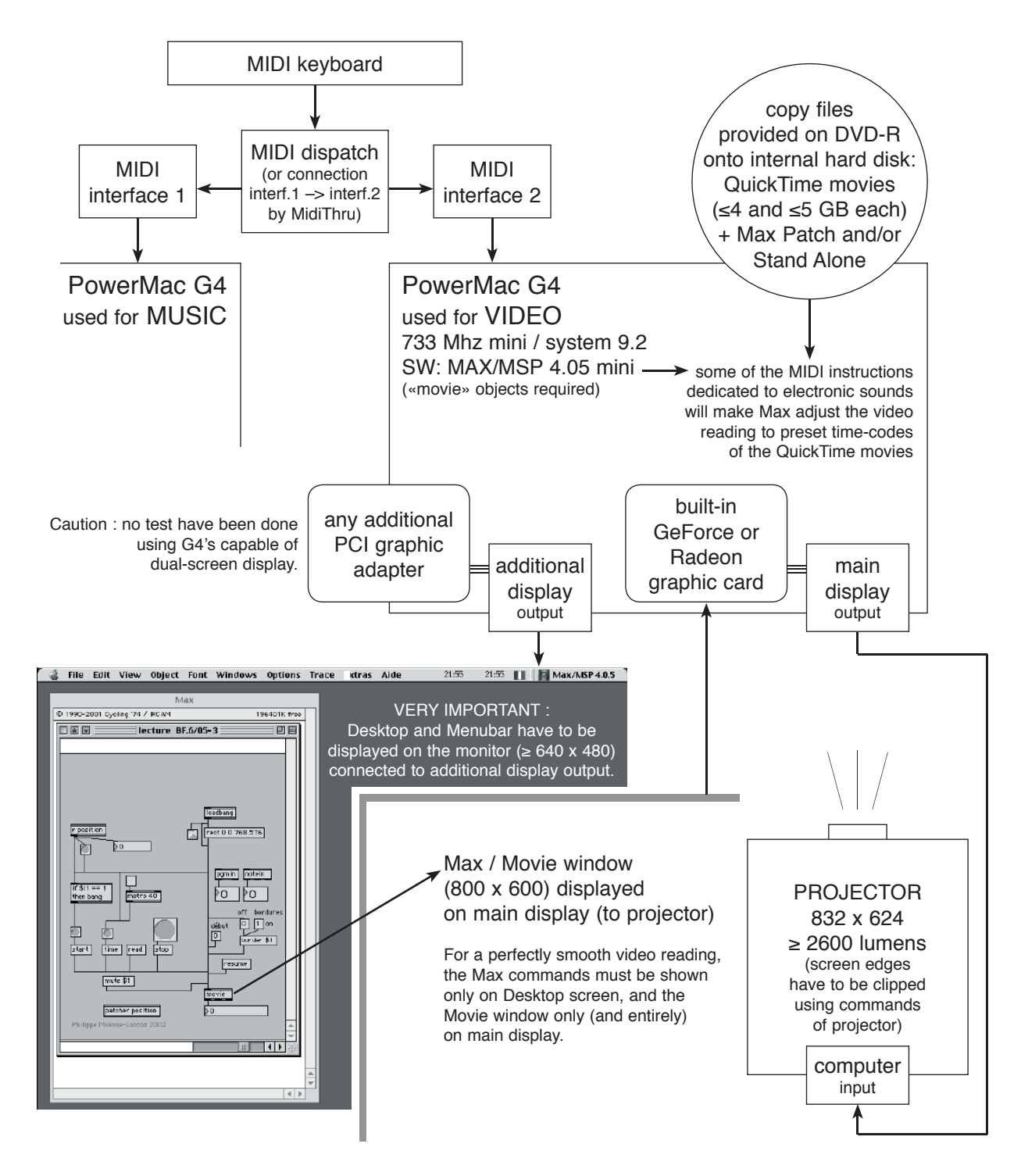

The QuickTime movies provided are adaptations of the original movies released by Accord/Universal on DVD «Tristan Murail / vidéos Hervé Bailly-Basin». They are composed of 31 (Bois flotté) or 45 (Winter Fragments) sequences. Every sequence ends smoothly by fading out to a still picture, that is also the frame on which the next sequence will fade in. The still picture fullfills the screen a little before the «theoric» end, as indicated on the score, of the current musical passage. Waiting for the next MIDI instruction to be considered by the Max patch, the video runs on with the still picture for a while (extending the sequence up to 25% of its duration), as if it were «waiting» for the musicians in case they play noticeably slowly. The next MIDI instruction will make the video reading «jump» to the first frame of the following sequence – and so on.

A large amount of live performed MIDI instructions allow the video to be regularly synchronized with the music execution. Besides, thanks to the fadings and common still pictures, no break will be seen between the sequences : the video appears as continuous, just like the music it «accompanies».

Electronic sounds and video playback, synchronized with live execution of « Bois flotté » and « Winter fragments »

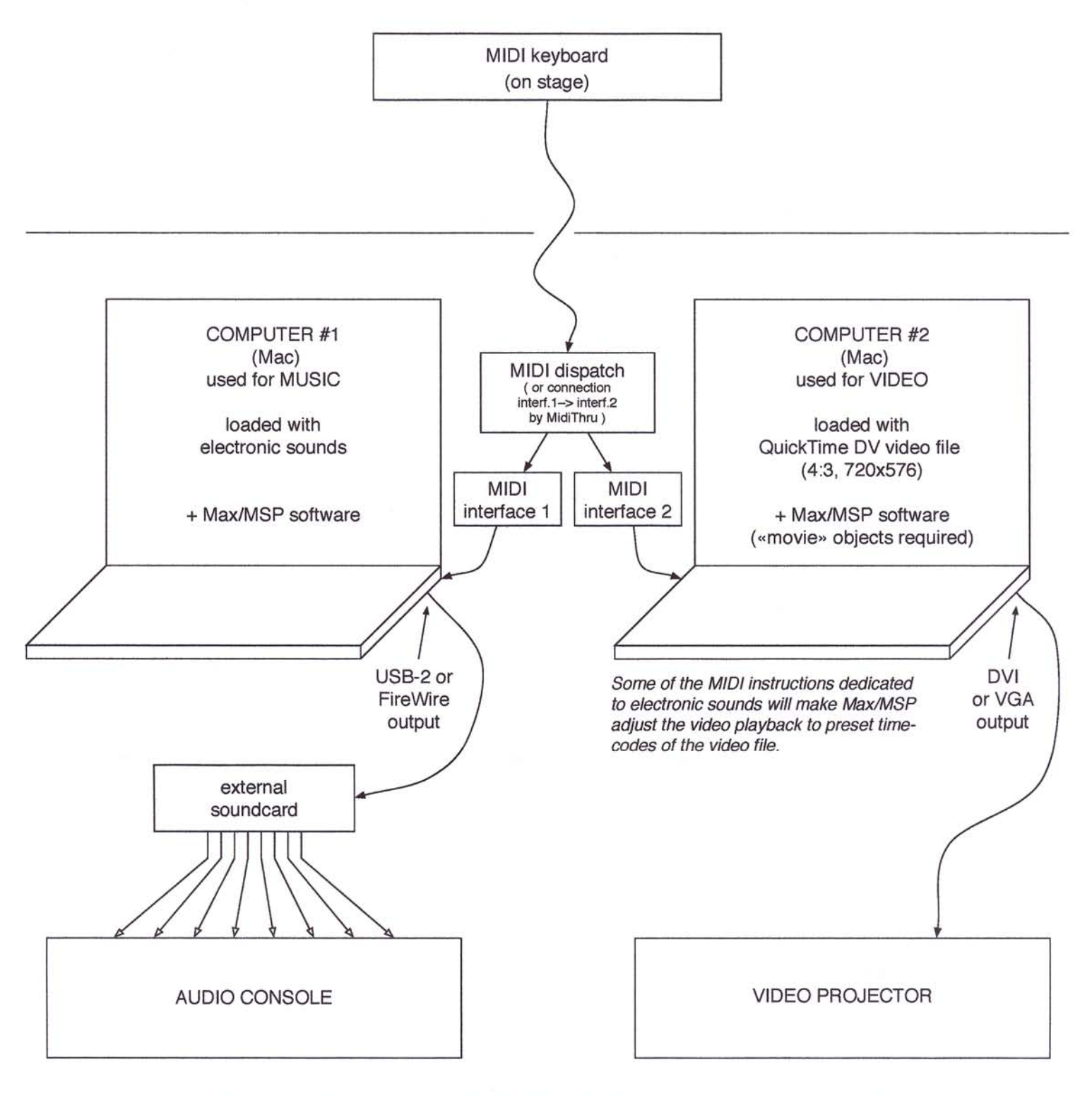

A single computer may be used if sufficient processing power is garanteed. In this case, actual performance shall be tested in real conditions.

# NOTATION

#### NOTATION RYTHMIQUE

L'unité de base est la **noire.** Les sons tenus sont représentés par des traits horizontaux prolongeant la note. Les temps sont précisés par de petits traits. Les plus grands traits correspondent à des divisions naturelles du discours, qui sont identifiées par des lettres simples ou doubles.

Les notes non représentées pas les symboles rythmiques traditionnels (notes sans hampe, groupes en accel. ou ral., croches ou doubles-croches "flottantes"), doivent être placées comme suggéré par la notation graphique proportionnelle.

Certaines battues ont une durée différente d'une noire. Elles sont indiquées par une fraction : (1/2) (3/2) (5/4), etc. correspondant, respectivement, à la durée d'une croche, de trois croches, de cinq doubles-croches, etc.

Respirations : normale, très courte  $y = V$ 

啼

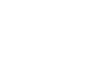

**les respirations sont essentiellement des signes rythmiques et ne signifient pas que l'on** *doive* **respirer, ou changer la pédale du piano**

très vite

le plus vite possible

ig '

 $\_$  , and the state of the state of the state of the state of the state of the state of the state of the state of the state of the state of the state of the state of the state of the state of the state of the state of the

**placer les petites notes (par rapport aux temps, ou aux valeurs rythmiques) comme suggéré par la notation proportionnelle**

#### SYMBOLES

ŋ,

ħ

#### **Accidents**

#### $\oint$   $\oint$   $\frac{1}{4}$   $\frac{1}{4}$

l G **Les accidents valent pour une seule battue (et non pour une mesure entière). Toutefois, le plus souvent, chaque note porte son accident, sauf dans les cas évidents (notes répétées, notes réunies par une ligature, formules répétitives ou symétriques). Les accidents ne sont jamais valables pour une note de même nom située à une octave différente.**

## **Autres symboles**

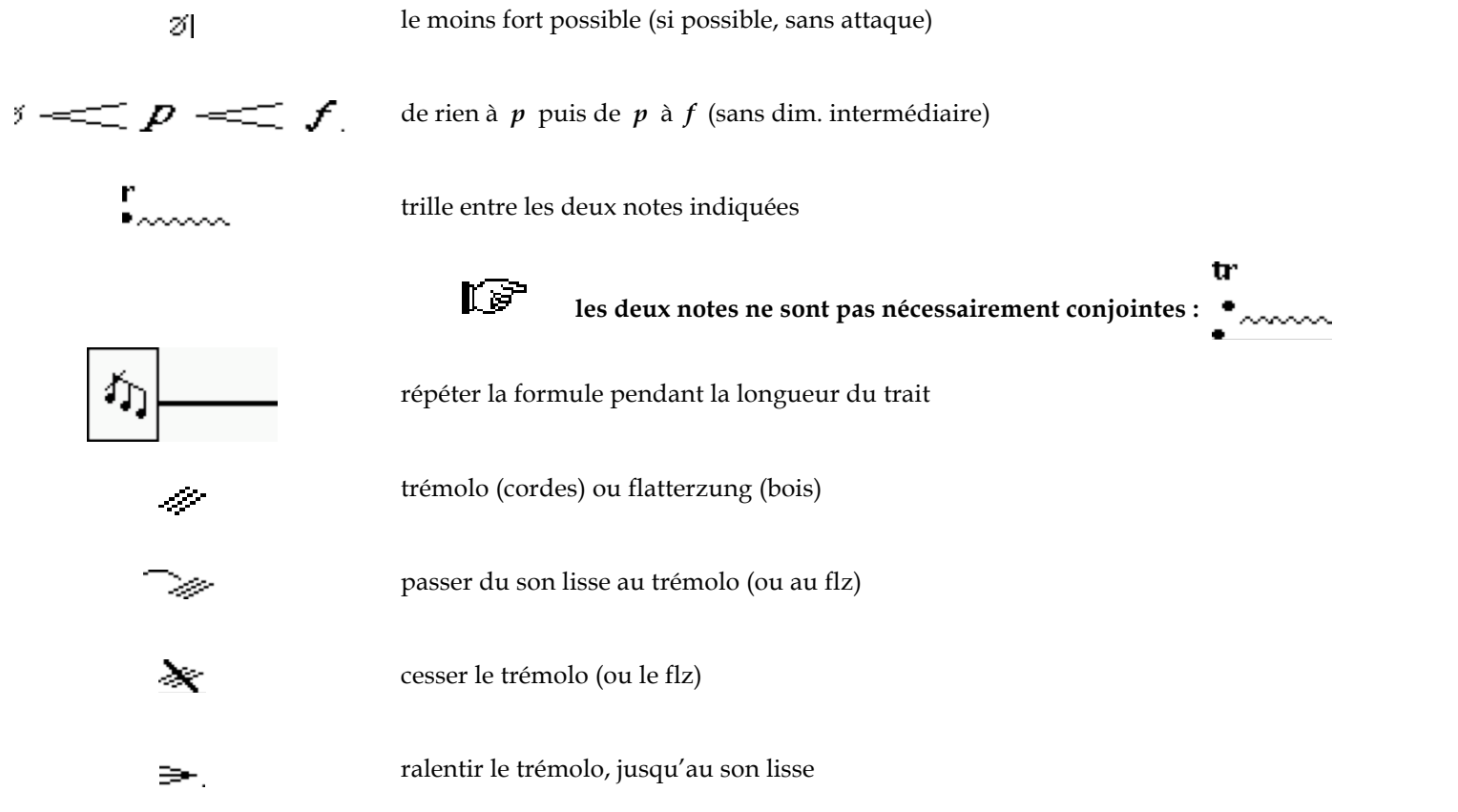

### Symboles particuliers

#### **Cordes**

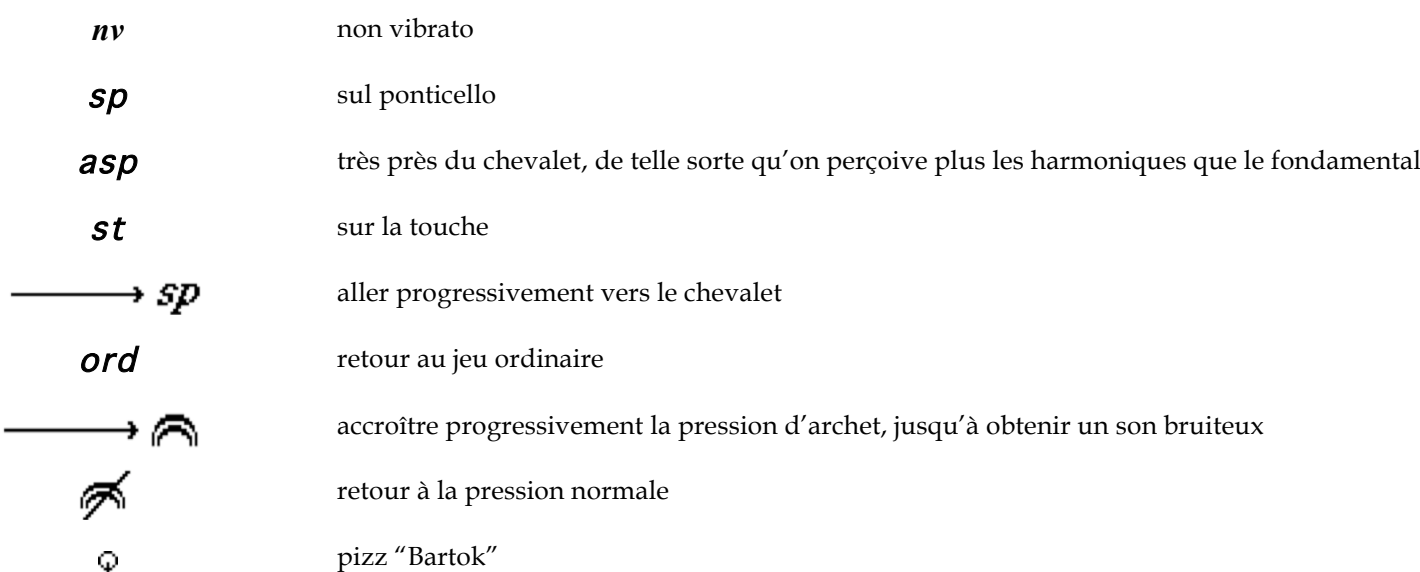

En l'absence d'indication contraire, les cordes doivent jouer avec un vibrato normal, y compris pour les 1/4 de ton et les sons sur le chevalet. Les traits horizontaux ne sont que des indications de durée.

#### **Piano**

Ped

garder la pédale jusqu'à l'indication de pédale suivante,

 $\_$  . The contribution of the contribution of the contribution of the contribution of the contribution of the contribution of the contribution of the contribution of the contribution of the contribution of the contributio

ou jusqu'au signe

relevez lentement la pédale

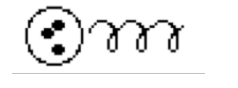

 $\frac{1}{2}$ 

permuter rapidement les notes encerclées, comme un trille multiple

étouffez légèrement la corde avec le doigt (près de l'étouffoir), tout en frappant la touche, pour faire sortir des harmoniques

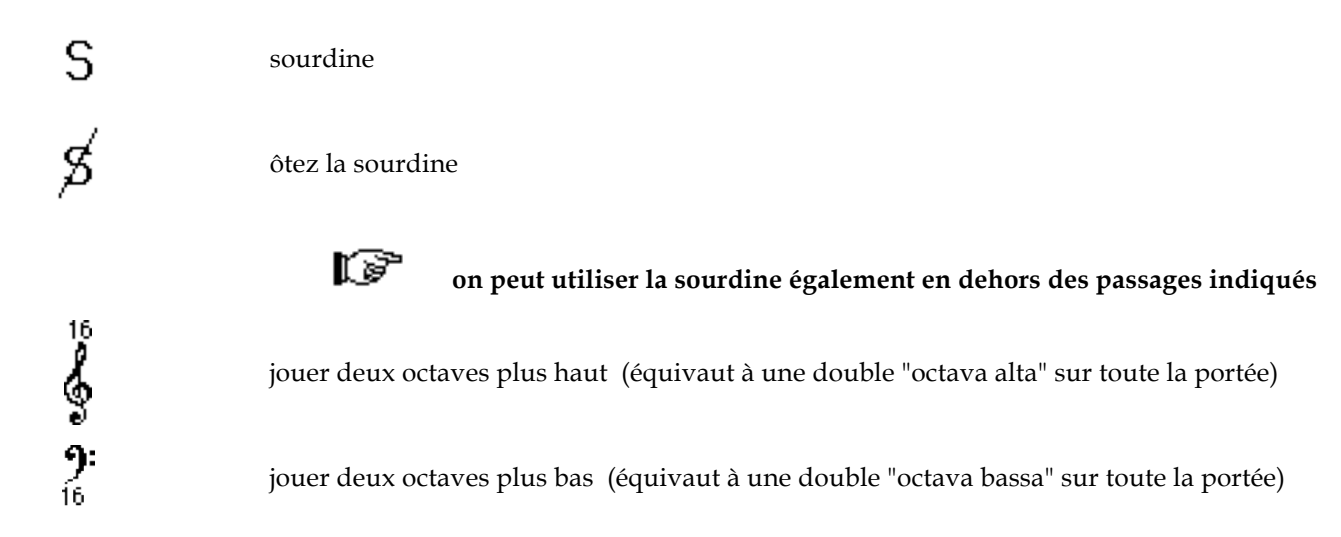

### **Flûte**

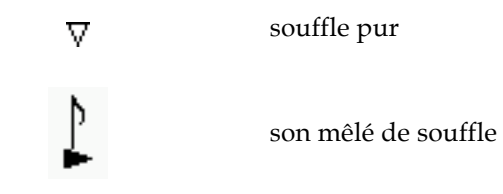

**Jouez la flûte avec le vibrato habituel**

## **WINTER FRAGMENTS**

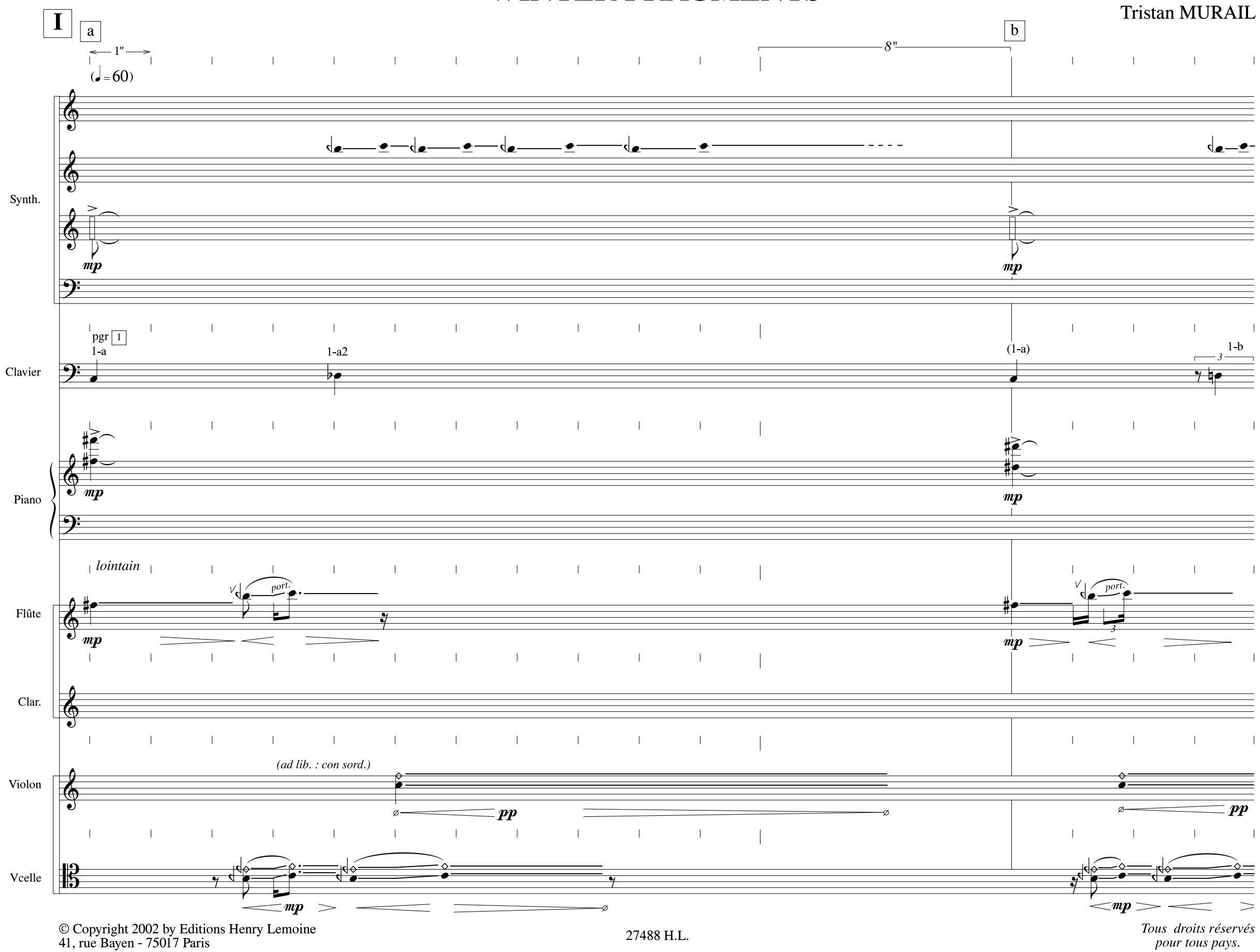

 $10/2002$ 

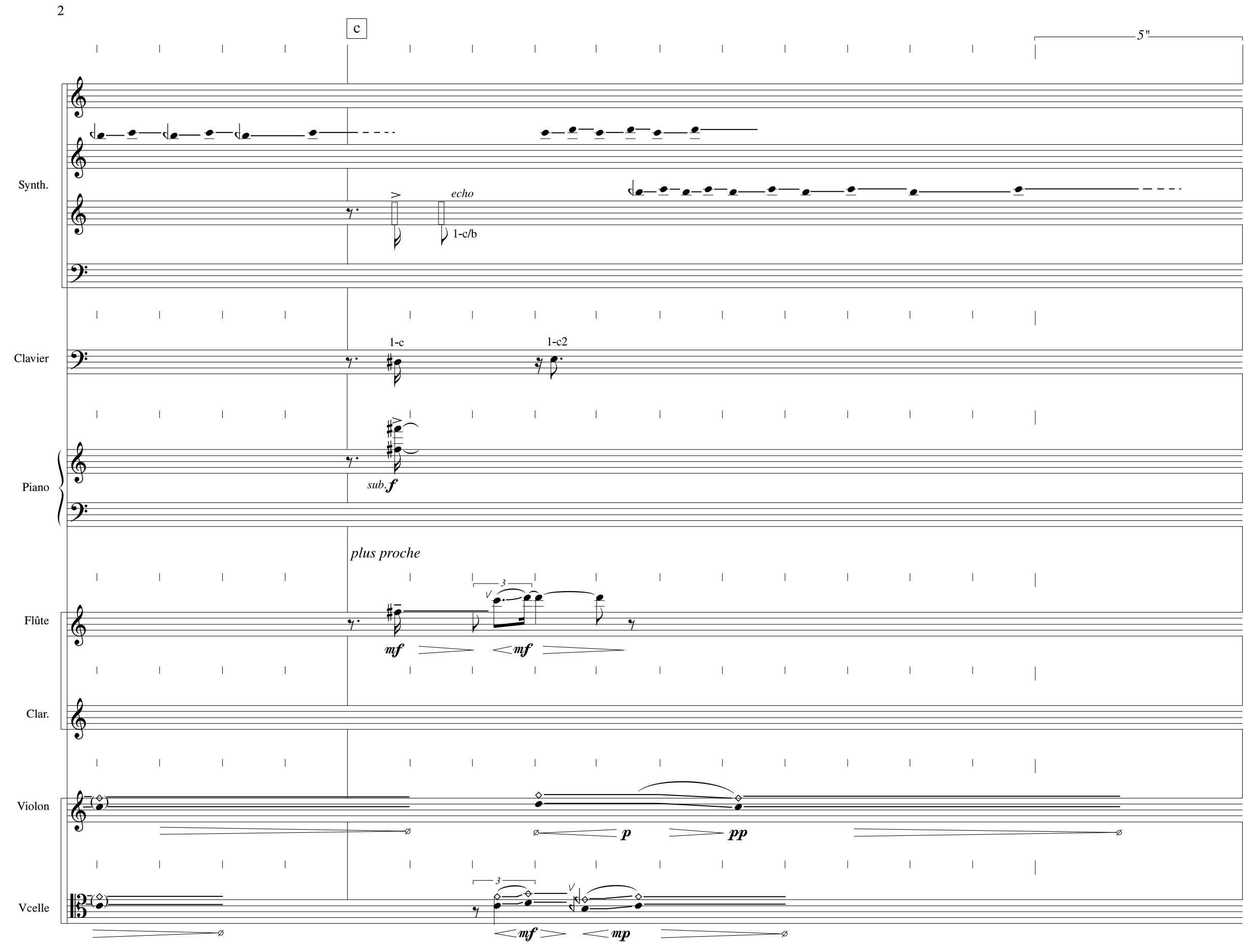

27488 H.L.

![](_page_10_Figure_0.jpeg)

27488 H.L.

 $\overline{\mathbf{3}}$